## **Time to put the Internet in perspective**

## **By Kristin Jacobsen**

*The Internet may seem new, but it began over 30 years ago*

**T** he Internet has virtually exploded into the public consciousness in the last few years.<br>It has made the pages of the *New York Times*, he Internet has virtually exploded into the public consciousness in the last few years. the *Wall Street Journal,* and countless other newspapers, and it has been featured as the cover story in *Time*, *Business Week,* the *Nation,* and the *New Republic*. Those who had never heard of the Internet before last year might believe, incorrectly, that it is essentially an over-

night success, a conception that could lead to a faulty understanding of the Internet. To help our patrons at Northwestern **University Libraries have** a more accurate mental **believe, inc** model of the Internet. I created an Internet timeline that illustrates the major events shaping its development.

Most media portrayals of the Internet focus on its possibilities and applications, a valid strategy when trying to explain an unknown and powerful phenomenon. Many mention that this network of networks started as a Department of Defense project to design a decentralized communications network that could withstand nuclear attack. They normally do not have the space, however, to describe its evolution over the course of more than 30 years. In the decades of this evolution, the original ARPANET has grown far beyond its original purpose. It has been shaped and molded by its users to meet far different needs than originally envisioned, a process that continues today in many ways.

This timeline originally served as background material during a one-hour presentation at an alumni continuing education program and later at a workshop for graduate management students on business uses of the Internet. We have also made it available in the Reference Department's Electronic Reference Center, along with a selection of books and journals on the Internet and on information technology.

Many events could be included in a time-

line about the development of the Internet. I decided that important aspects to concentrate on<br>were the exponential **t** year might were the exponential growth of the Internet; the creation of major **ssentially an** structural elements and **uccess.** navigational tools such as gopher, Veronica, and Mosaic; examples of leg-

islation concerning the Internet; and other events that have had an impact on the Internet or that came about because of it.

As we continue to explore ways to demystify the Internet, we look to put it in a context that makes sense in our patrons' lives. We want patrons to understand not only what the Internet is, but how it developed, where it is going, and what significance it will have for them and for society as a whole. I hope that this timeline provides the beginnings of a framework for understanding the Internet and its impact on society.

*Kristin Jacobsen is management reference librarian at Northwestern University; e-mail: [k-jacobsen@nwu.edu](mailto:k-jacobsen@nwu.edu)*

**Those who had never h** overnight success.

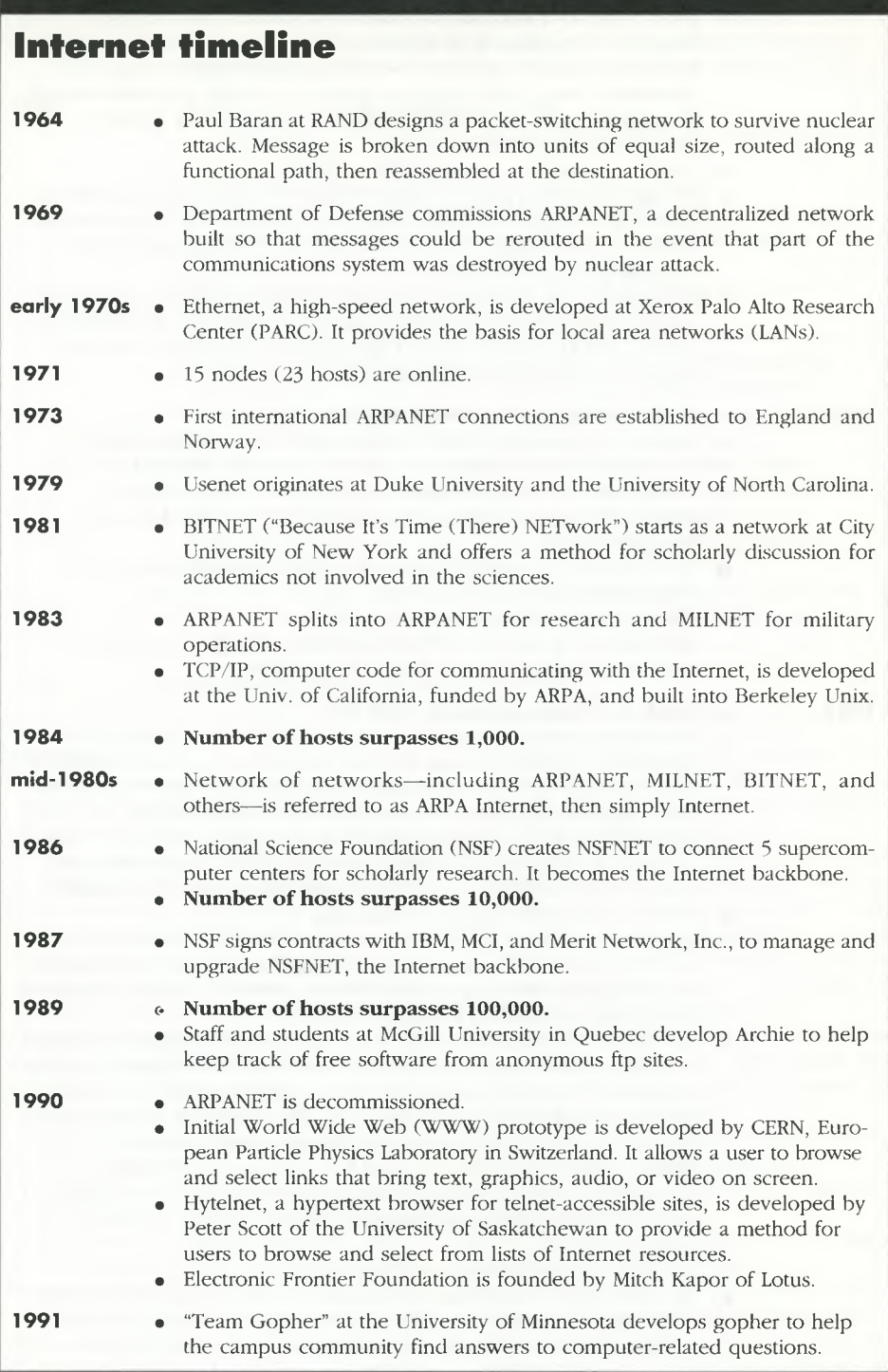

×

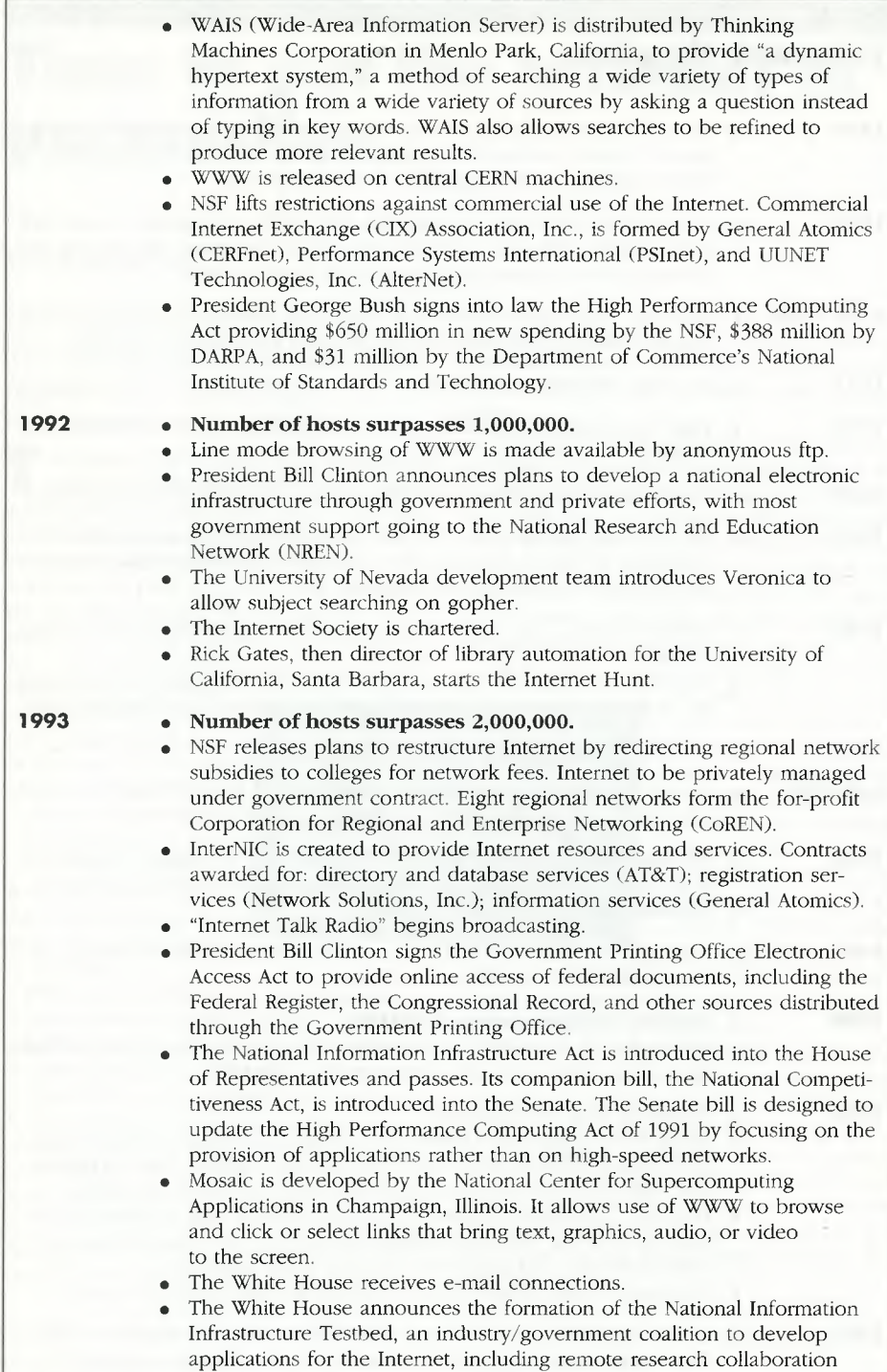

and medical consulting. Members include AT&T, Sprint, Hewlett Packard, Digital Equipment Corporation, the University of California at Berkeley, Oregon State University, and the Department of Energy.

## **1994** • Number of hosts surpasses 3,800,000.

- Vice-President Gore conducts computer-based news conference from the White House.
- The National Competitiveness Act is approved by Senate.
- The U.S. Postal Service is asked by Vice-President Gore's National Performance Review to explore the delivery of federal information electronically via kiosks in post offices.
- The U.S. Senate and House of Representatives mount gopher servers.
- Netscape, a WWW browser, is introduced by Mosaic
- Communications Corporation, a company formed by Jim Clark, founder of Silicon Graphics, Inc.; Mark Andreessen, one of the developers of Mosaic; and other Mosaic developers from the National Center for Supercomputing Applications. Mosaic Communications Corporation later changes its name to Netscape Communications Corporation.
- The White House puts home page, "An Interactive Citizens's Handbook," on the WWW. Includes information on the First Family, agencies and commissions of the Executive Branch, White House electronic publications, and virtual tours of the White House, the Old Executive Office, and the First Ladies' Garden.
- Electronic shopping malls, catalogs, and storefronts appear on the Internet.
- Key-word searching becomes available through search engines such as Lycos, WebCrawler, and the World Wide Web Worm.

\_

**1995** • Number of hosts surpasses 4,800,000.

## **References**

- Dern, Daniell P. Internet Guide for New Users. New York: McGraw Hill, 1994.
- Duffy, Caroline. "Never Too Soon for a Trial Run: National Information Infrastructure Testbed Unveiled." *PC Week* 22 (November 1993): Nl.
- Elmer-Dewit, Philip. "First Nation in Cyberspace." *Time* 6 (December 1993): 62-64.
- "Interactive Citizens' Handbook." White House home page online. Available at World Wide Web: http://www.whitehouse.gov.
- Internet Domain Survey. (January 1995.) Available at World Wide Web: http://www.nw. com/zone/WWW/report.html.
- Krol, Edward. *The Whole Internet: Users Guide* and Catalog. Sebastopol, Calif.: O'Reilly & Associates, 1992.
- McDonald, Gary. 1993 network news roundup. *MOREnet User's Discussion List* [Missouri Research and Education Network], (Jan. 4, 1994.) Available at [MOUSER-L@more.net](mailto:MOUSER-L@more.net).
- Netscape home page. Available at World Wide Web: http://home.mcom.com.
- Patch, Kimberly. "Calling on Washington: The Industry Girds Up to Steer Development of

a National Information Infrastructure." *PC Week* 1 (November 1993): 91.

-. "Coalition Puts NII Testbed into Play." *PC Week* 10 (January 1994): 21.

heingold, Howard. *The Virtual Community:* R *Homesteading on the Electronic Frontier.* Reading, Mass.: Addison-Wesley Pub., 1993.

- Shuler, John A. "Great Expectations, Grand Challenges, Limited Opportunities: National Information Infrastructure." *Computers in Libraries* 13 (October 1993): 46.
- Stuivenga, Will. Postal Service and Information Superhighway. *Public-Access Computer Systems Forum.* (June 1, 1994.) Available at: [PACS-L@uhupvml.uh.edu.](mailto:PACS-L@uhupvml.uh.edu)
- U.S. House of Representatives Gopher. Available at gopher: gopher.house.gov.
- U.S. Senate Gopher. Available at gopher: gopher.senate.gov/1.
- WW "History to Date." Available at telnet: W info.cern.ch.
- Zakon, Robert Hobbes. "Hobbes's Internet Time line v1.1." Available at: timeline@hobbes.mitre. org. Auto reply sends timeline. For questions send e-mail to: [hobbes@hobbes.mitre.org](mailto:hobbes@hobbes.mitre.org).